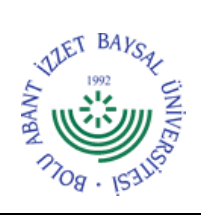

## **T.C. BOLU ABANT İZZET BAYSAL ÜNİVERSİTESİ Mehmet Tanrıkulu Sağlık Hizmetleri Meslek Yüksekokulu**

**Dok. No:** İA/018/09 **İlk Yayın Tar.:** 16.11.2022

**Rev. No/Tar.:** 00/...

## **TAŞINIR MAL GİRİŞİ İŞ AKIŞ ŞEMASI**

**Sayfa 1 / 1**

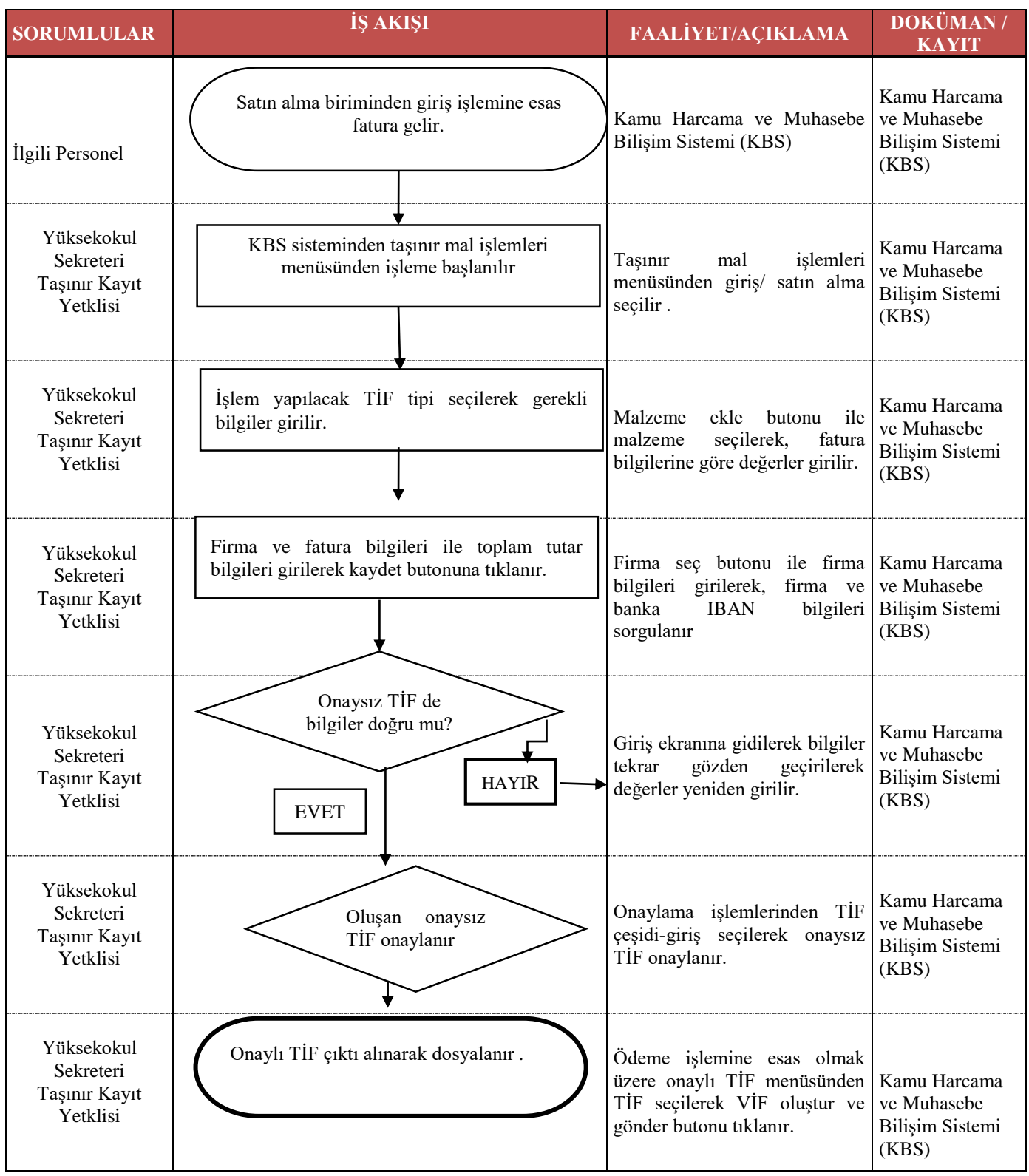

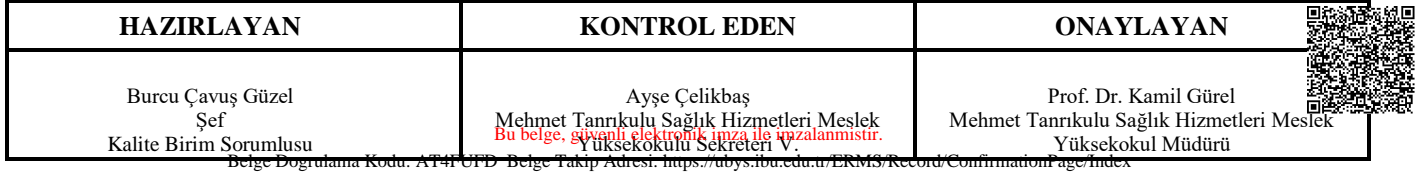